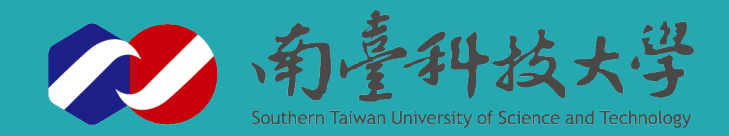

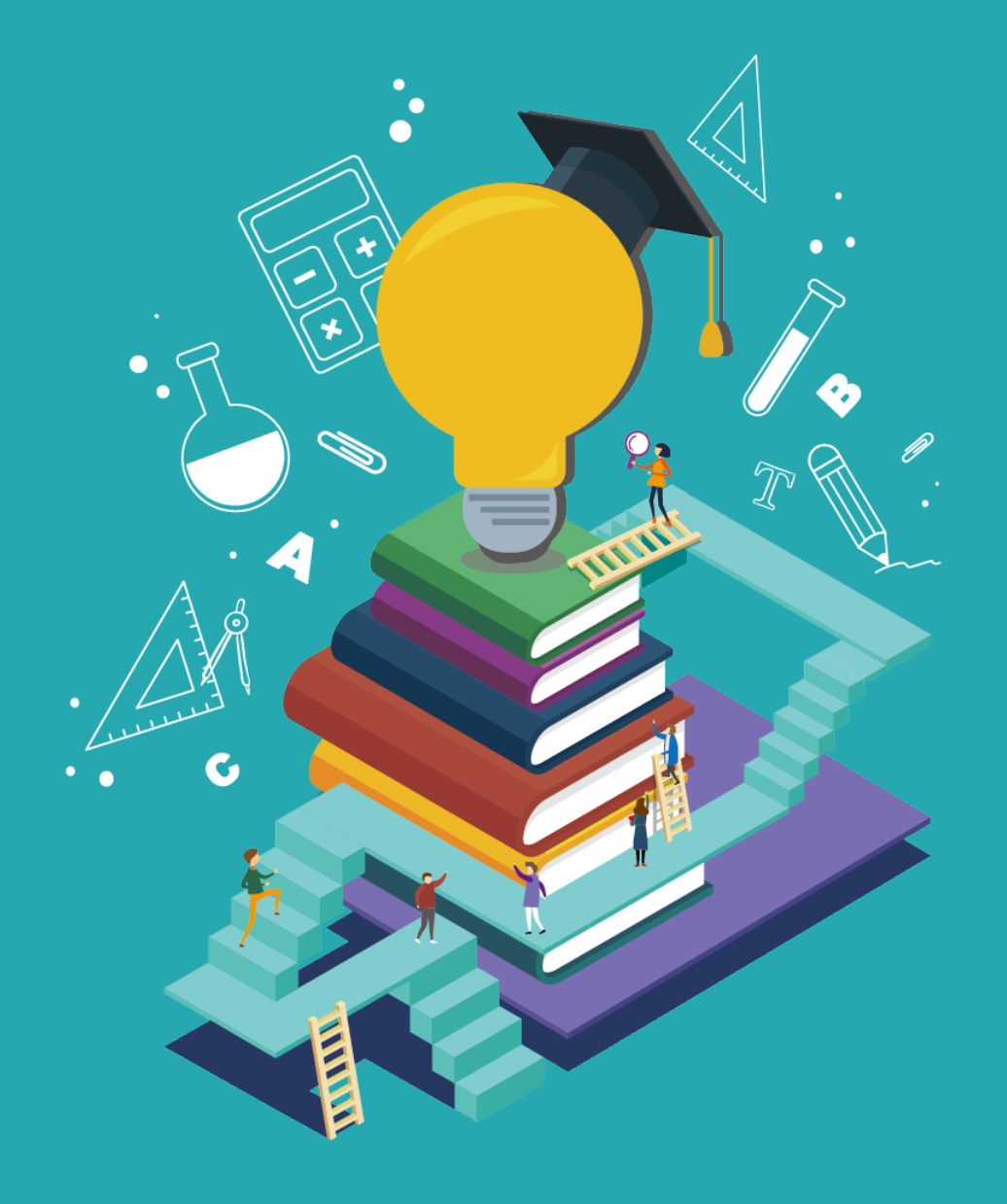

## 臺灣學術倫理教育資源中心

數位課程線上操作說明 教研人員

**研究發展暨產學合作處 學研管理更新 109/09/10**

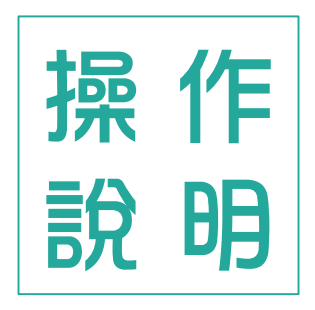

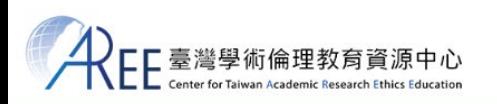

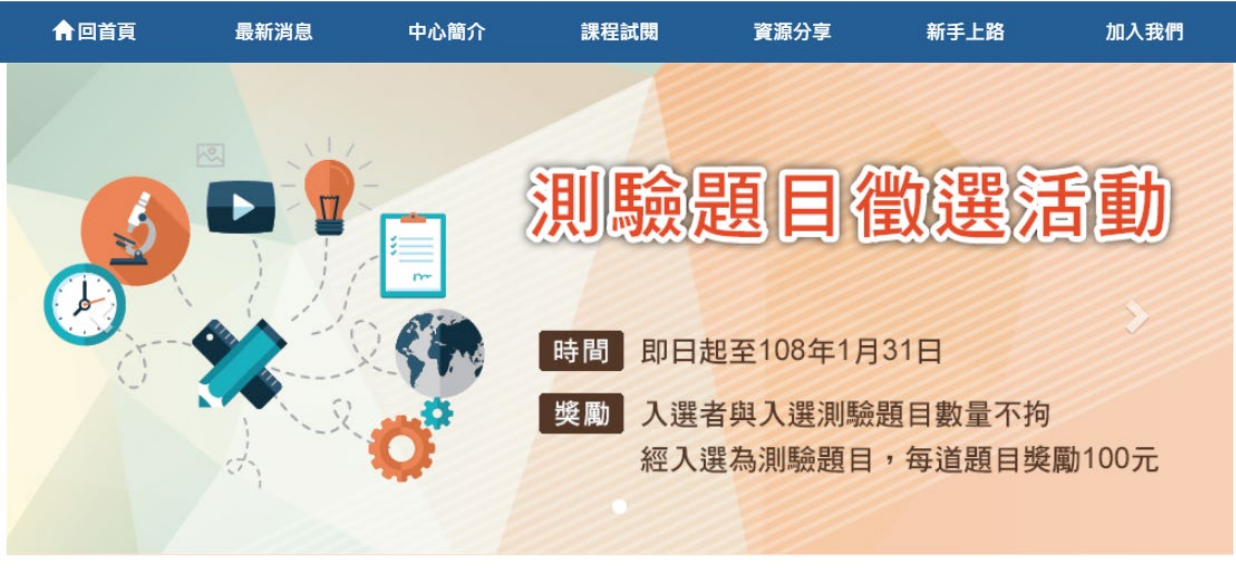

**臺灣學術倫理教育資源中心**

# 線上數位課程

**1.登入 2.修課 3.總測驗 4.修課證明**

**如果您已完成校內線上報名(google表單),請於 報名隔日中午12時後(不含假日與國定假日)登入 「臺灣學術倫理教育資源中心」開始修課。**

網址 : https://ethics.moe.edu.tw/

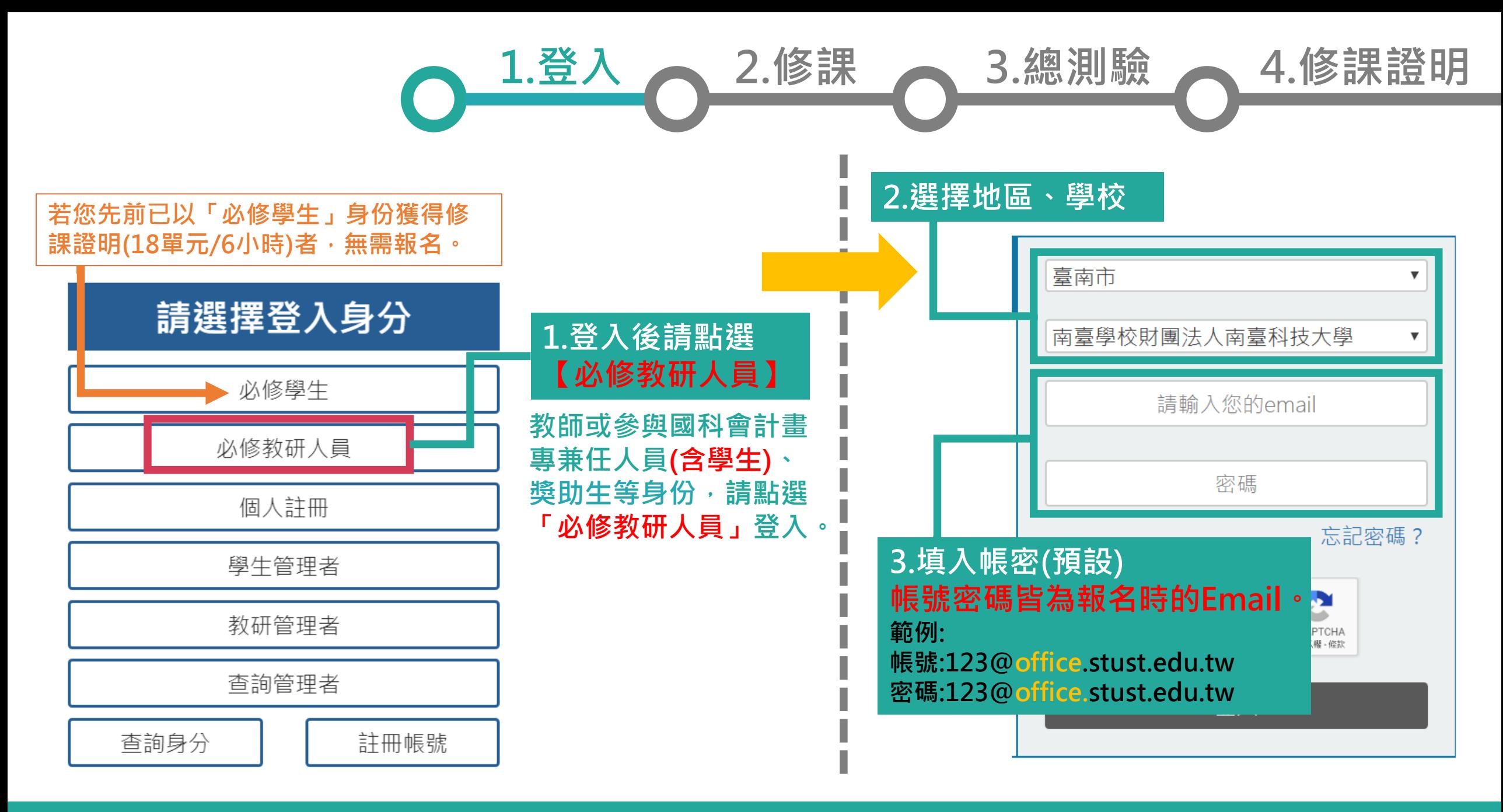

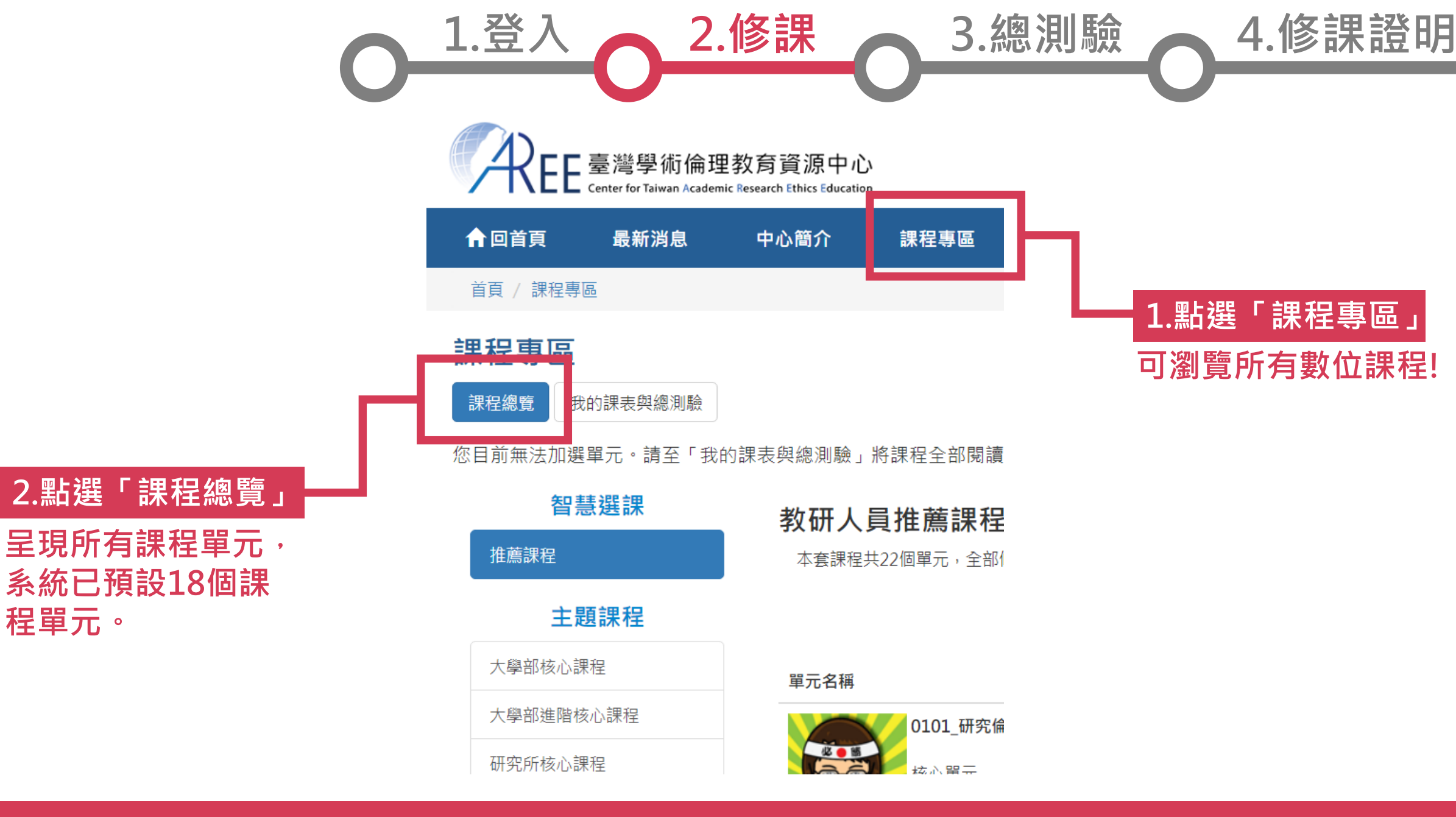

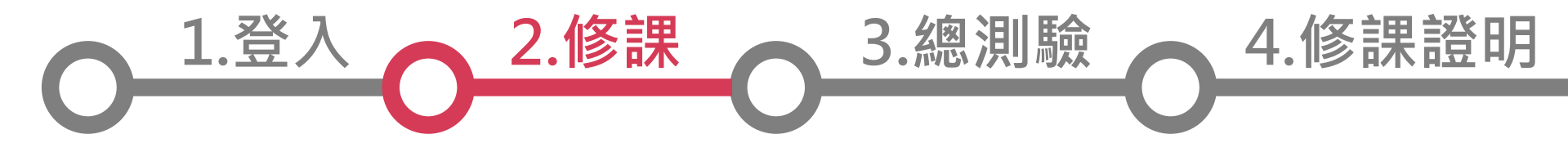

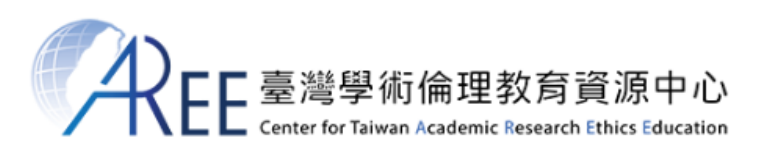

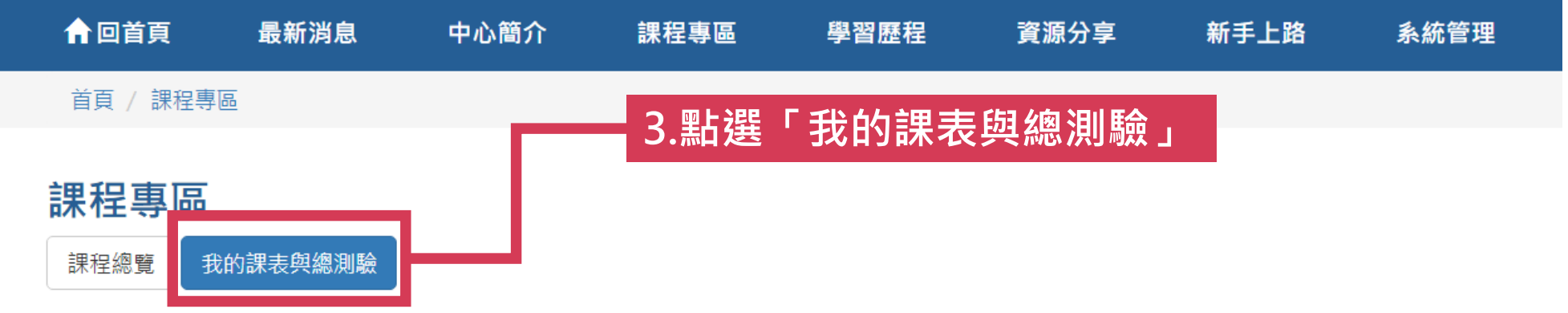

本次共修習20個單元,已修習完畢20個單元,尚未修習完畢0個單元。通過總測驗可獲得時數6小時40分鐘。 已修習過的單元無法退選。已通過總測驗的單元可到「學習歷程」複習。

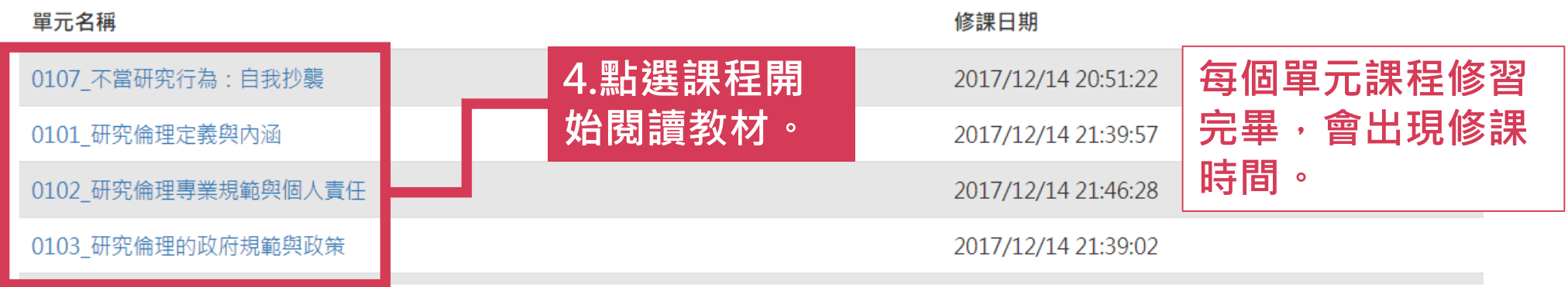

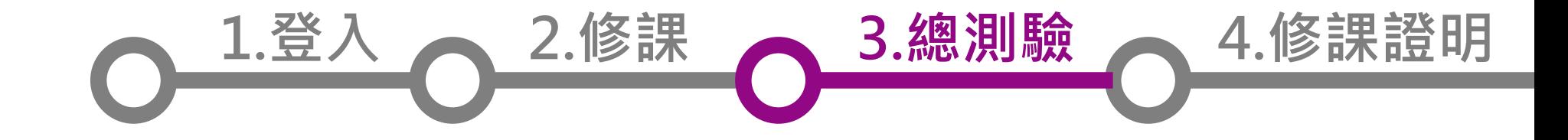

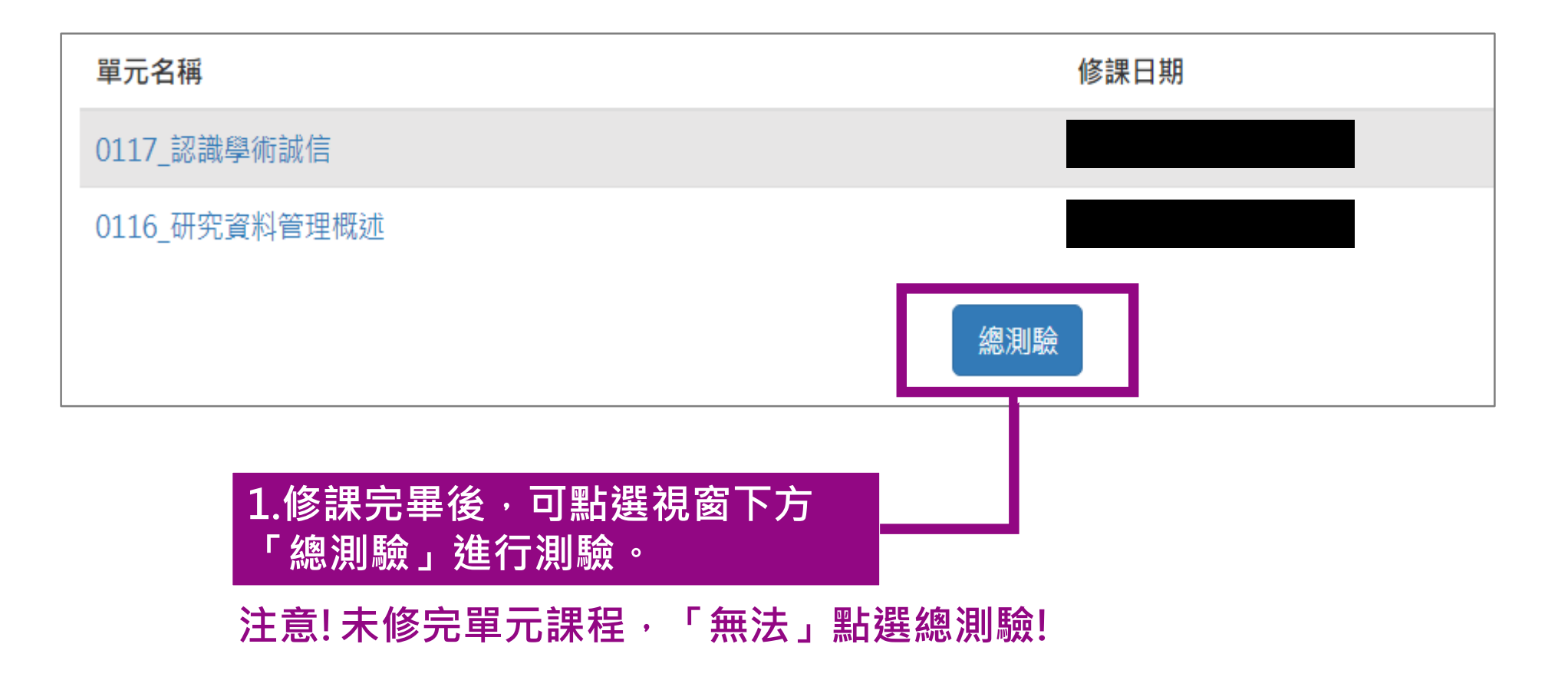

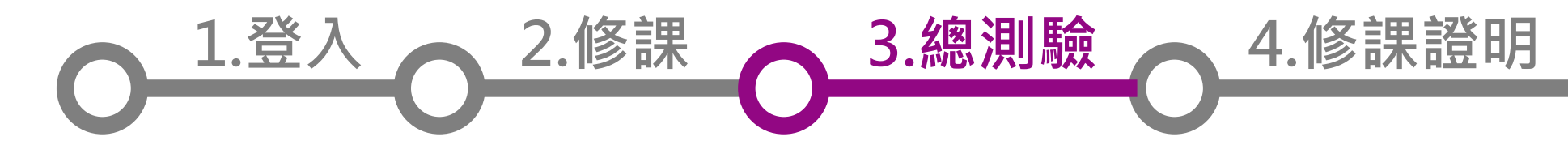

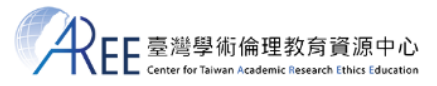

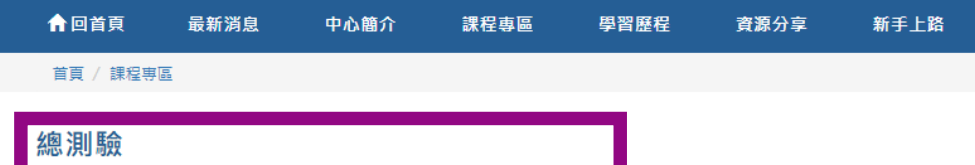

【測驗說明】

1. 每日共5次總測驗機會,晚上12時將重新計算次數。

2. 每次總測驗前建議先重新登入網站,測驗期間請關閉瀏覽器其他分頁。

■ 本次測驗共有■ 輯,若答對■ 題以上即可通過(答對率須達85%以上)。

3. 若中途離開測驗畫面或者網頁聞置超過2小時,本次總測驗將不計分,需重新作答

4. 通過總測驗隔日中午12時後可至「學習歷程」下載修課證明

【測驗前請務必閱讀以下注意事項】

1. 我已經將「我的課表與總測驗」的學術研究倫理教育課程都閱讀完畢。

2. 我已經將每個單元的課後測驗都練習過了。

3. 我知道每日只能測驗5次,而且修課證明需要隔天中午才能下載。

4. 我已經確定下方顯示的姓名是真實而且正確的名字。

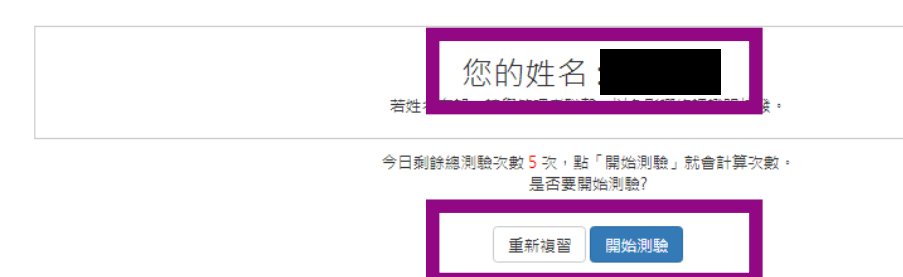

**2.開始測驗前,請詳讀注意事項,並確認姓名是 否正確!再點選「開始測驗」進行測驗!**

### **【測驗前請務必閱讀以下注意事項.】**

- **已將「我的課表與總測驗」的學術研究 倫理教育課程都閱讀完畢。**
- **每日只能測驗5次,考試通過後可立即下 載通過證明。**
- **確定下方顯示的姓名是真實且正確的。**

**1.登入 2.修課 4.修課證明 3.總測驗**

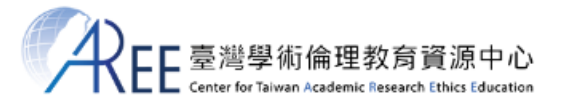

**合回首頁** 最新消息 中心簡介 學習歷程 資源分享 課程專區 首頁 / 課程専區

#### 總測驗

- 1. 下列對於「學術誠信」的敘述,何者正確? ◎(1)因為科技的發達,資料取得容易,個人難以落實學術誠信 ◎(2)學生家長不在學術誠信的規範中 ◎(3)學術誠信與學術倫理相輔相成 ◎(4)學術誠信是研究行為的基礎
- 2. 下列何者不是「未經許可的合作」? ◎(1)為了完成個人作業,我和同一門課的同學一起討論分享彼此的答案, ◎(2)為了完成一項可帶回家完成的考試卷,我和同學一起討論答案, ◎(3)為了節省作業完成的時間,我和同學將作業內容切割成幾部分,分工合作找資料並撰寫 業。 ◎(4)詢問授課教師作業是否允許小組合作或是個人獨力完成的,若可以合作,繳交作業時應-作完成的。
- $3.$ 下列何者是學生常見的剽竊/抄襲的原因?A.想要花更多時間在自己喜愛的事物上B.作業任務 之前先了解老師的評分標準D.無法將自己的想法寫成文章  $O(1)$ A.C.D.  $O(2)A$ , B, D,  $\odot$ (3)A. D.  $\bigcirc$ (4)A, B, C, D,

## **如有漏題作答,點選送出答案 時,系統會自動提示! 3. 測驗題為四選一單選題**

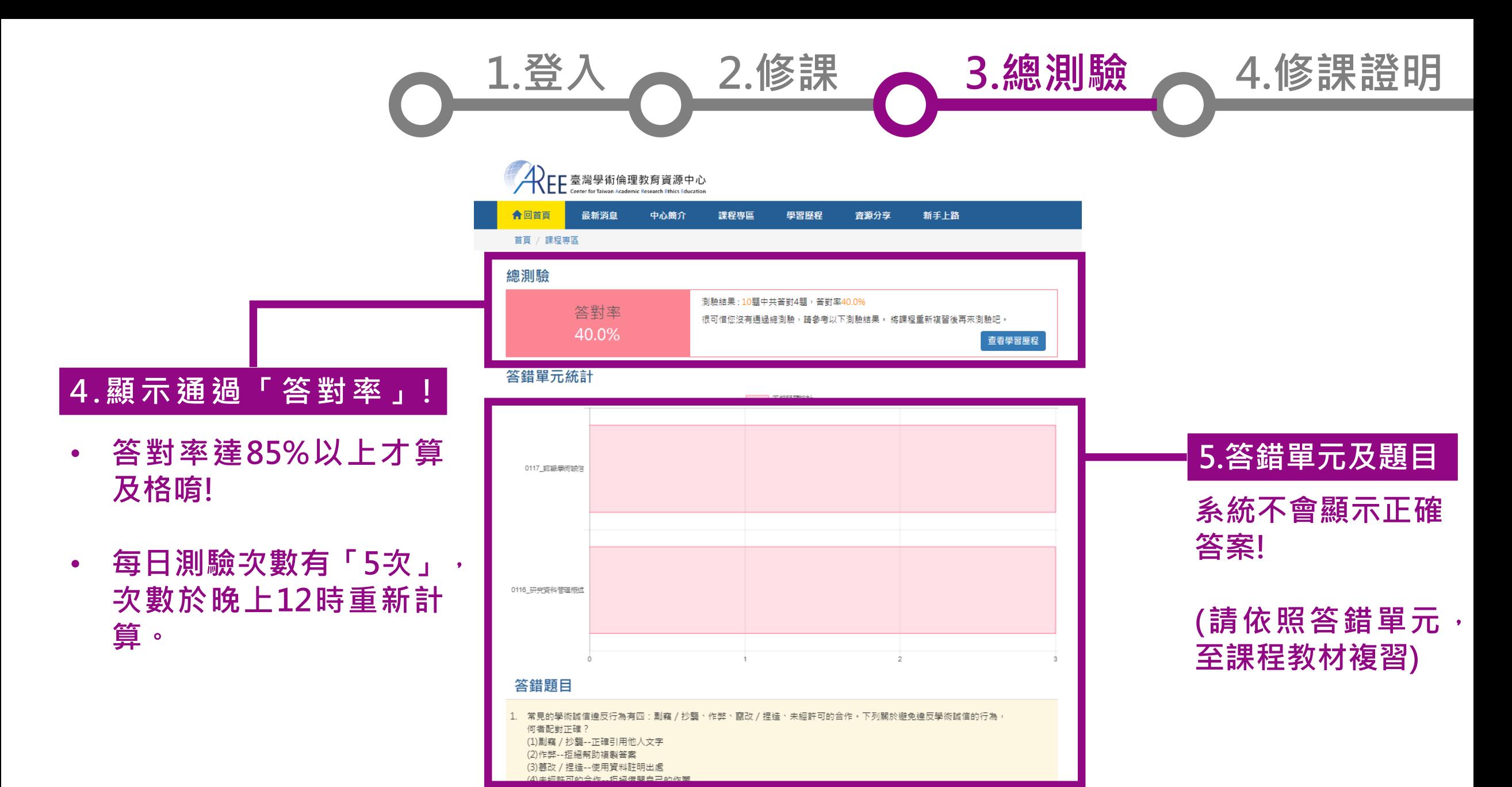

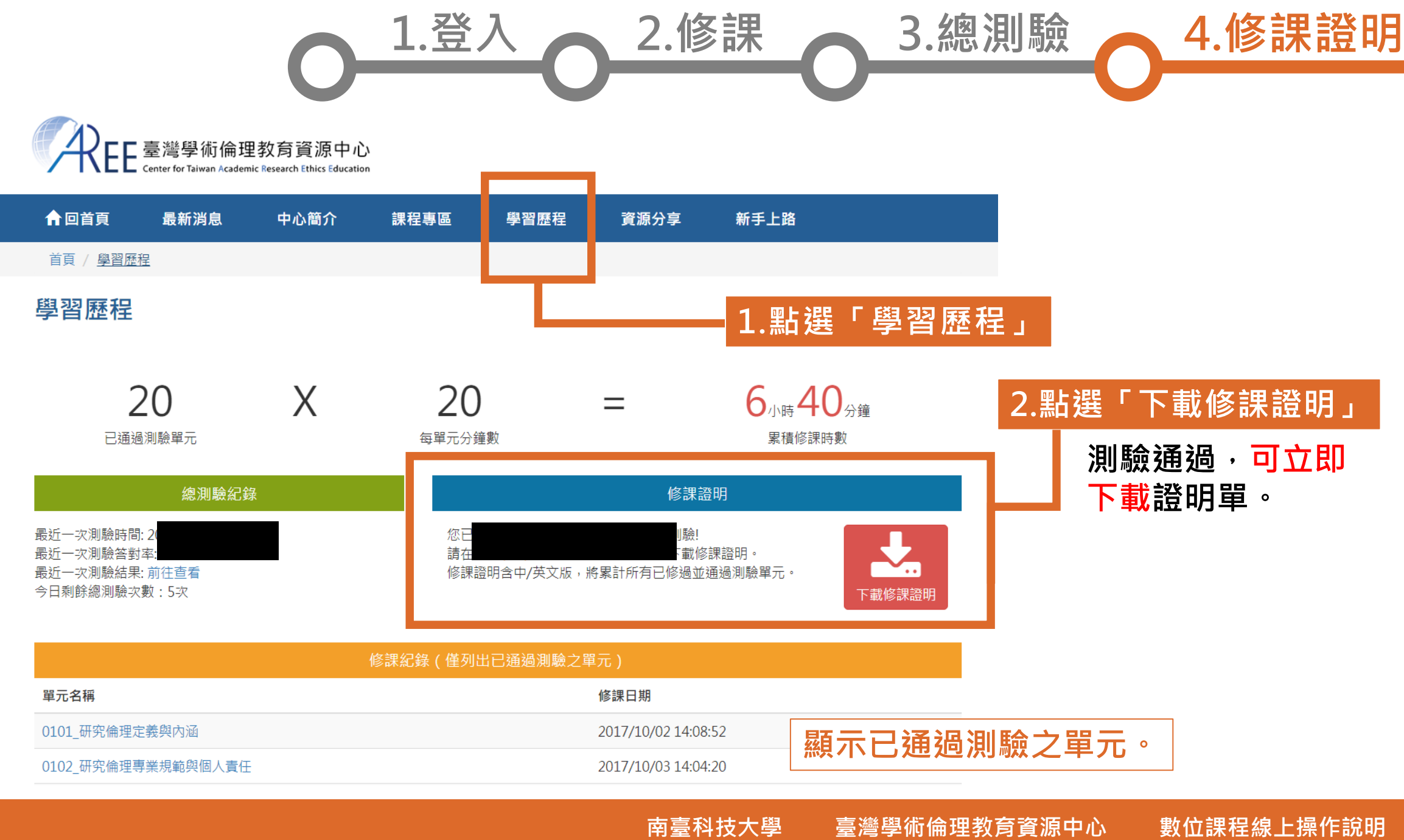

**1.登入 2.修課 3.總測驗 4.修課證明**

#### 臺灣學術倫理教育資源中心 修課證明

茲證明 已修畢臺灣學術倫理教育資源中 2之「學術研究倫理教育課程」,並通過課程總

## **顯示真實姓名及修課總 顯示「修證證書編號」 時數。**

**Center for Taiwan Academic Research Ethics Education** 

#### **Certificate of Completion**

Certification No. 105028697 This is to certify that Mr. Ms. 林穎琪 (Southern Taiwan University of Science and Technology) has participated in "Academic Research Ethics Education Courses", completed a total of 6 hours 40 minutes of courses, and successfully passed the corresponding examination.

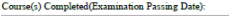

**英文證書** 0101 Introduction to Research Ethics: Definition and Content 0102 Professional Norms and Personal Responsibility in Research Ethic 0103\_Government Regulations and Policies in Research Ethics

0104 Research Misconduct: Definition and Type 0105 Research Misconduct: Fabrication and Falsificatio 0106 Research Misconduct: Ph

0108 Academic Writing Skill:

0109 Academic Writing Skill: 0107 Research Misconduct: S

0111\_Definition and Principle

0112\_Basic Concepts of Copyri 0113 Basic Concepts of the Pe

**雙語受證。** 0114 Basic Concepts of Priva

0115 Principles and Practice of F . . . 0201 Conflict of Interest in Research 0110 Academic Writing Skill: Referencing

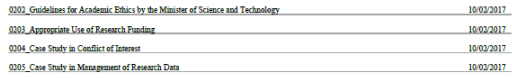

**Certified by** 

Center for Taiwan Academic Research Ethics Education

ALE 臺灣學術倫理教育資源中心

**修課證明為中/英文**

10/02/2017

10/02/2017 10/02/2017

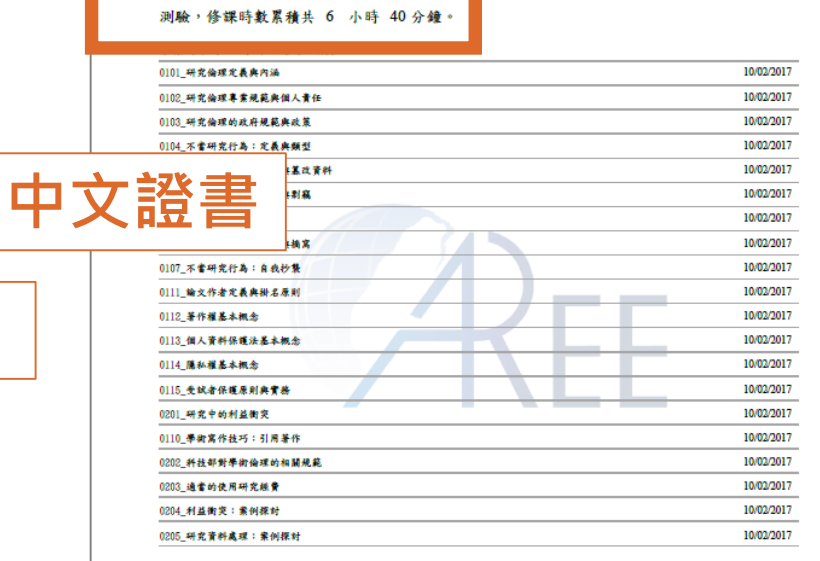

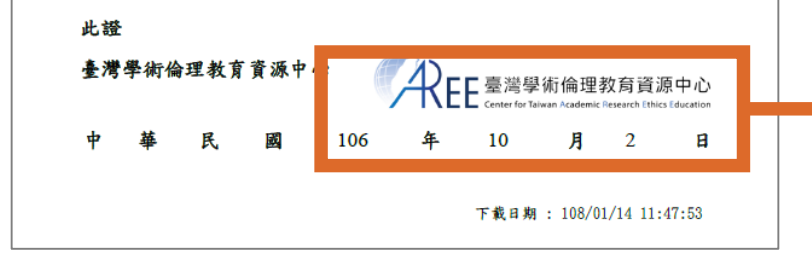

## **計畫總辦公室章、測驗 通過日期。**

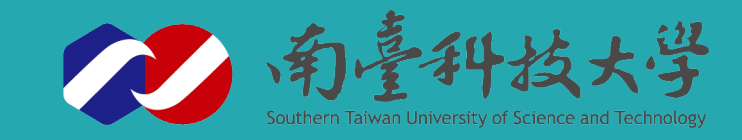

# **操作說明 END**

**如有相關問題,請洽本校 研產處學研組 L棟L303辦公室**

**每週一 至 週五 08:30-12:00 、 13:30-17:30 校內分機 #1520-1521**

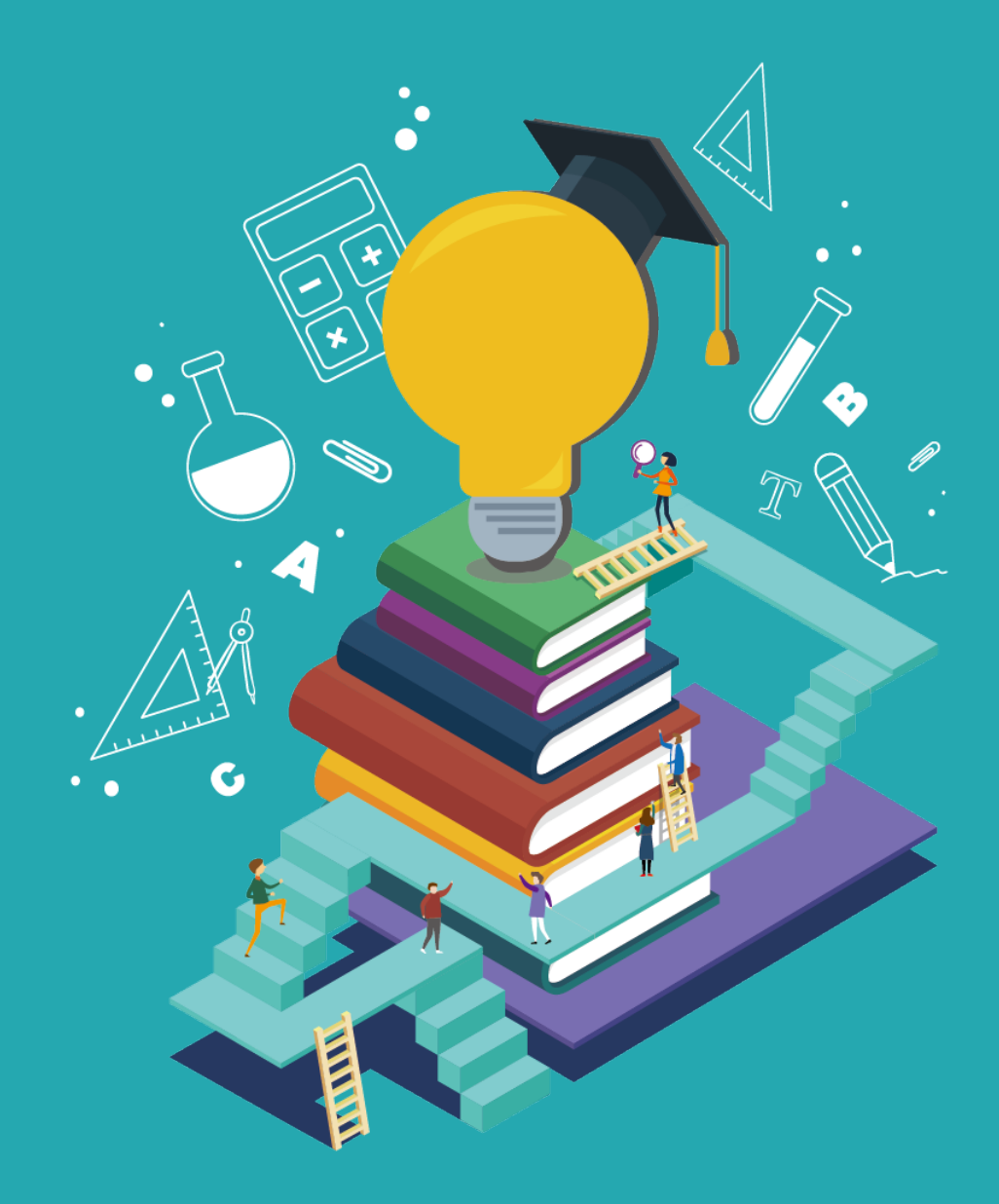